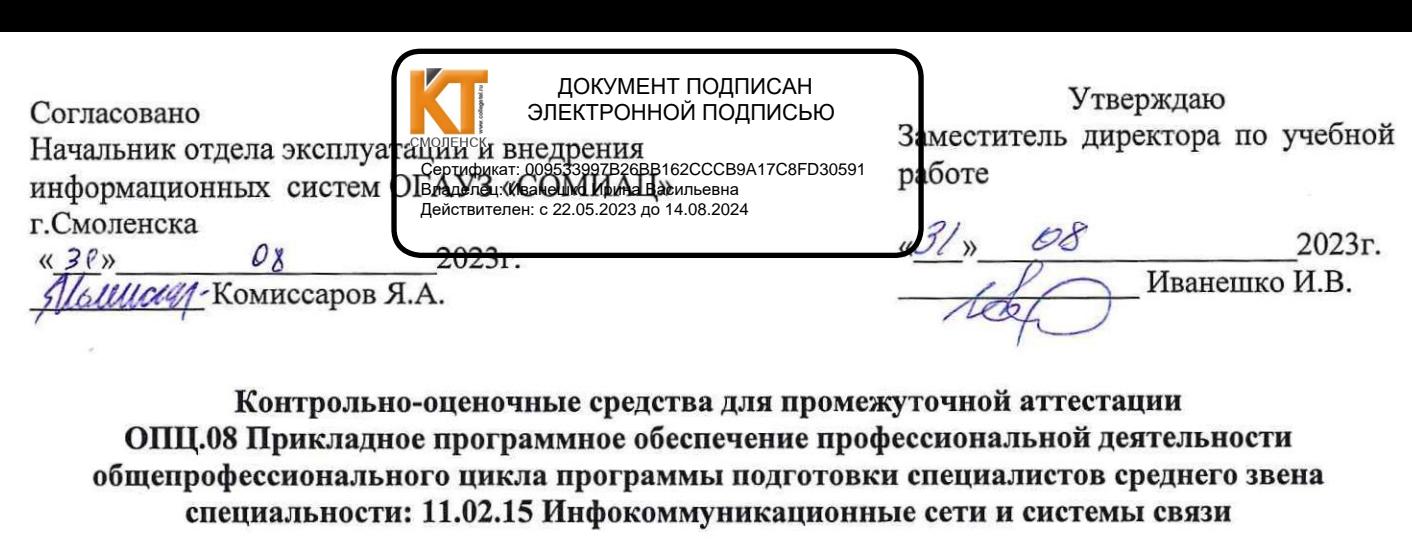

## Контрольно-оценочные средства для промежуточной аттестации ОПЦ.08 Прикладное программное обеспечение профессиональной деятельности общепрофессионального цикла программыподготовки специалистов среднего звена специальности: 11.02.15 Инфокоммуникационные сети и системы связи

Дифференцированный зачет является промежуточной формой контроля, подводит итог освоения ОПЦ.08 Прикладное программное обеспечение профессиональной деятельности

В результате освоения ОПЦ.08 Прикладное программное обеспечение профессиональной деятельности студент должен освоить следующие компетенции:

Профессиональные компетенции

ПК 1.1. Выполнять монтажи настройку сетей проводного <sup>и</sup> беспроводного абонентского доступа в соответствии с действующими отраслевыми стандартами.

ПК 1.2. Выполнять монтаж, демонтаж и техническое обслуживание кабелей связи и оконечных структурированных кабельных устройств в соответствии с действующими отраслевыми стандартами.

ПК 1.3. Администрировать инфокоммуникационные сети с использованием сетевых протоколов.

ПК 1.4. Осуществлять текущее обслуживание оборудования мультисервисных сетей доступа.

ПК 1.5. Выполнять монтаж и первичную инсталляцию компьютерных сетей в соответствии с действующими отраслевыми стандартами.

ПК 1.6. Выполнять инсталляцию и настройку компьютерных платформ для предоставления телематических услуг связи.

ПК 1.7. Производить администрирование сетевого оборудованияв соответствии <sup>с</sup> действующими отраслевыми стандартами.

ПК 1.8. Выполнять монтаж, первичную инсталляцию, настройку систем видеонаблюдения и безопасности в соответствии с действующими отраслевыми стандартами.

ПК 2.1. Выполнять монтаж, демонтаж, первичную инсталляцию, мониторинг, диагностику инфокоммуникационных систем передачи в соответствии с действующими отраслевыми стандартами.

ПК 2.2. Устранять аварии и повреждения оборудования инфокоммуникационных систем.

ПК 2.3. Разрабатывать проекты инфокоммуникационных сетей и систем связи для предприятий и компаний малого и среднего бизнеса.

ПК 3.1. Выявлять угрозы и уязвимости в сетевой инфраструктуре с использованием системы анализа защищенности.

ПК 3.2. Разрабатывать комплекс методов и средств защиты информации в инфокоммуникационных сетях и системах связи.

ПК 3.3. Осуществлять текущее администрирование для защиты инфокоммуникационных сетей и систем связи с использованием специализированного программного обеспечения и оборудования.<br>ПК 4.1. Планировать деятельность структурных подразделений по предоставлению

ПК 4.1. Планировать телематических услуг.

ПК 4.2. Обеспечивать текущую деятельность структурных подразделений, отвечающих за предоставление телематических услуг, материально-техническими ресурсами.

ПК 4.3. Организовывать работу подчиненного персонала.

ПК 5.1. Анализировать современные конвергентные технологии и системы для выбора оптимальных решений в соответствии с требованиями заказчика.<br>ПК 5.2. Выполнять адаптацию, монтаж, установку

и настройку конвергентных инфокоммуникационных систем в соответствии с действующими отраслевыми стандартами.

ПК 5.3. Администрировать конвергентные системы в соответствии с рекомендациями Международного союза электросвязи.

Общие компетенциии

ОК 1. Понимать сущность и социальную значимость своей будущей профессии, проявлять к ней устойчивый интерес.

ОК 2. Организовывать собственную деятельность, выбирать типовые методы и способы выполнения профессиональных задач, оценивать их эффективность и качество.

ОК 3. Принимать решения в стандартных и нестандартных ситуациях и нести за них ответственность.

ОК 4. Осуществлять поиск и использование информации, необходимой для эффективного выполнения профессиональных задач, профессионального и личностного развития.

ОК 5. Использовать информационно-коммуникационные технологии в профессиональной деятельности.

ОК 6. Работать в коллективе и команде, эффективно общаться с коллегами, руководством, потребителями.

ОК 7. Брать на себя ответственность за работу членов команды(подчиненных), результат выполнения заданий.

ОК 8. Самостоятельно определять задачи профессионального и личностного развития, заниматься самообразованием, осознанно планировать повышение квалификации.

ОК 9. Ориентироваться в условиях частой смены технологий в профессиональной деятельности.

в чрезвычайных ситуациях.

Дифференцированный зачет ОПЦ.08 Прикладное программное обеспечение профессиональной деятельности проводится в форме тестирования.

Тест содержит 20 вопросов (суммарно тестовых позиций и теоретических вопросов с кратким ответом), выбираемых случайным образом программой из каждого блока (первый блок 120 вопросов, второй блок 100 вопросов) заданий по 10 вопросов. Время тестирования — 60 минут для каждой подгруппы(по <sup>60</sup> сек на каждый вопрос из первого блока, по <sup>100</sup> секунд на каждый вопрос закрытого типа). Для прохождения тестирования, студентыразбиваются на три подгруппы (по количеству персональных компьютеров в сдаваемой аудитории). Время на подготовку и проверку тестирования — 30 мин.

Критерии оценивания:

«5» - получают студенты, справившиесяс работой на 90-100%;

«4» - ставится в том случае, если верные ответы составляют 70-89% от общего количества;

- «З» соответствует работа, содержащая 50-69% правильных ответов;
- «2» соответствует работа, содержащая менее 50% правильных ответов.

Шкала оценивания образовательных результатов:

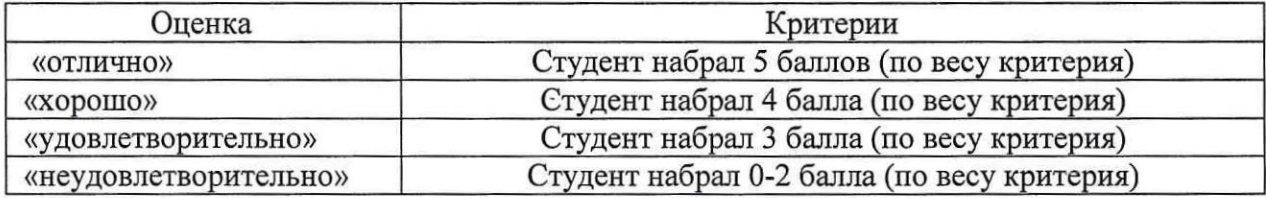

## Первый блок заданий

Формируемые ОК1-9

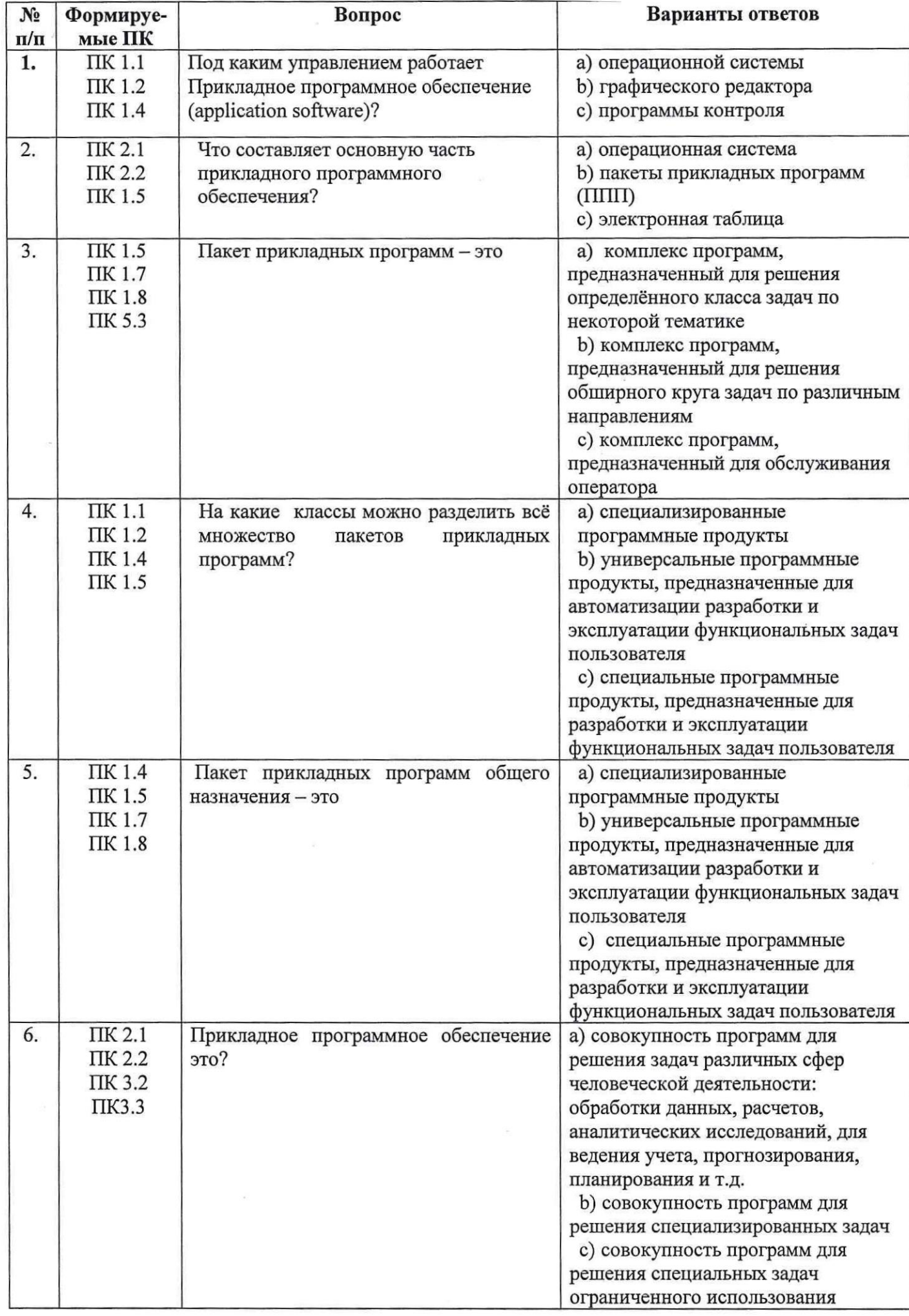

 $\langle \tau \rangle$ 

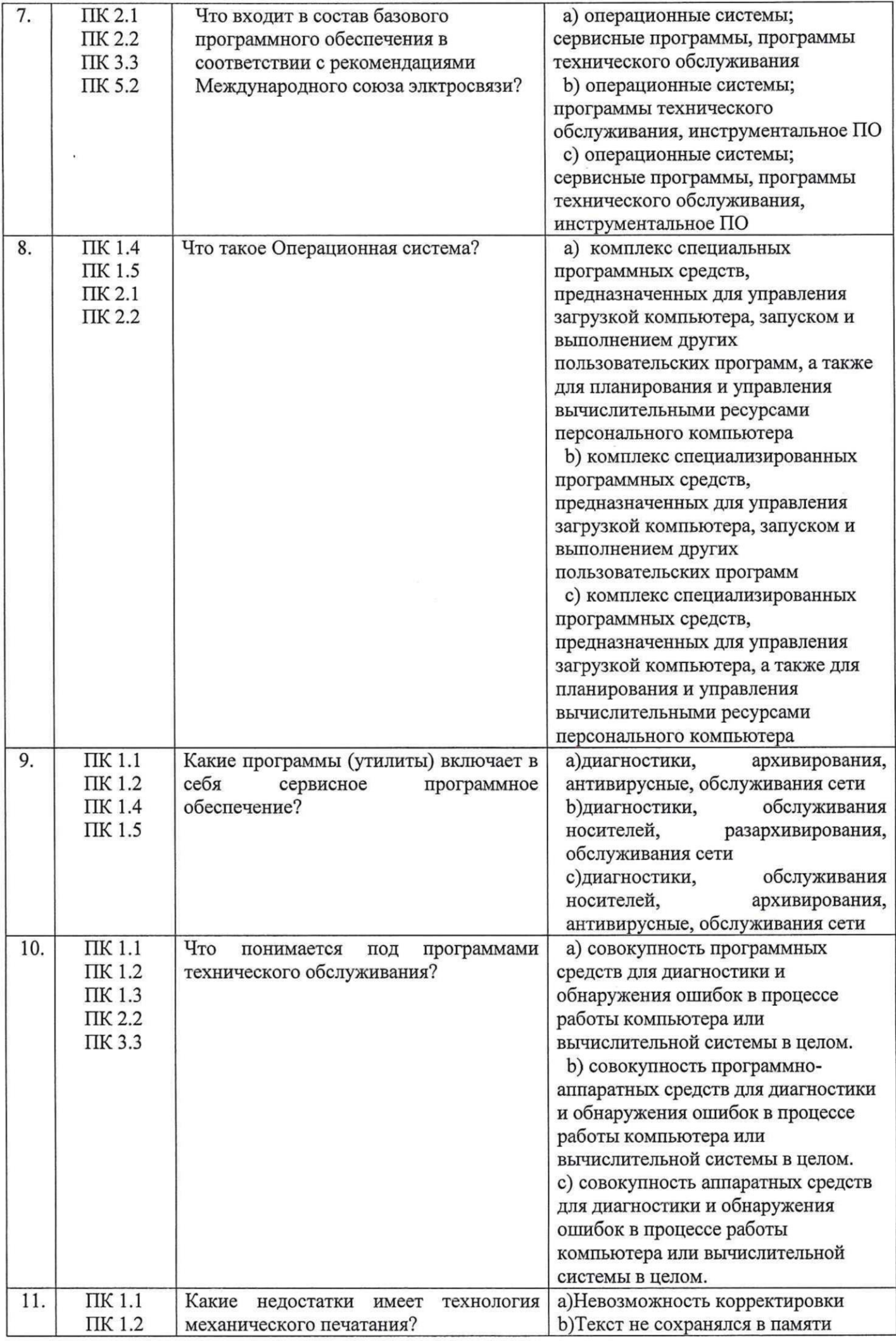

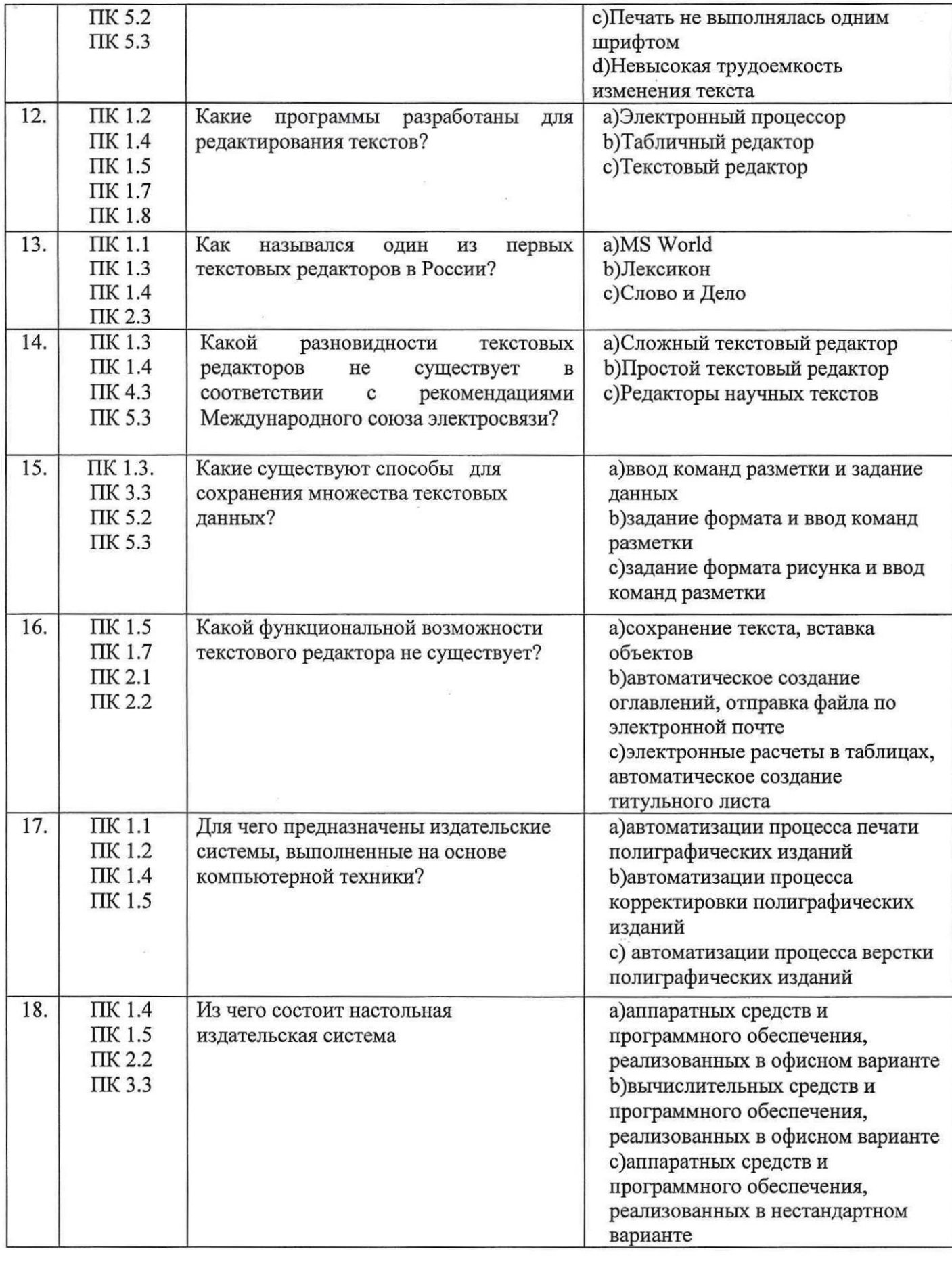

 $\mathcal{D}$ 

 $\sim$   $\sim$ 

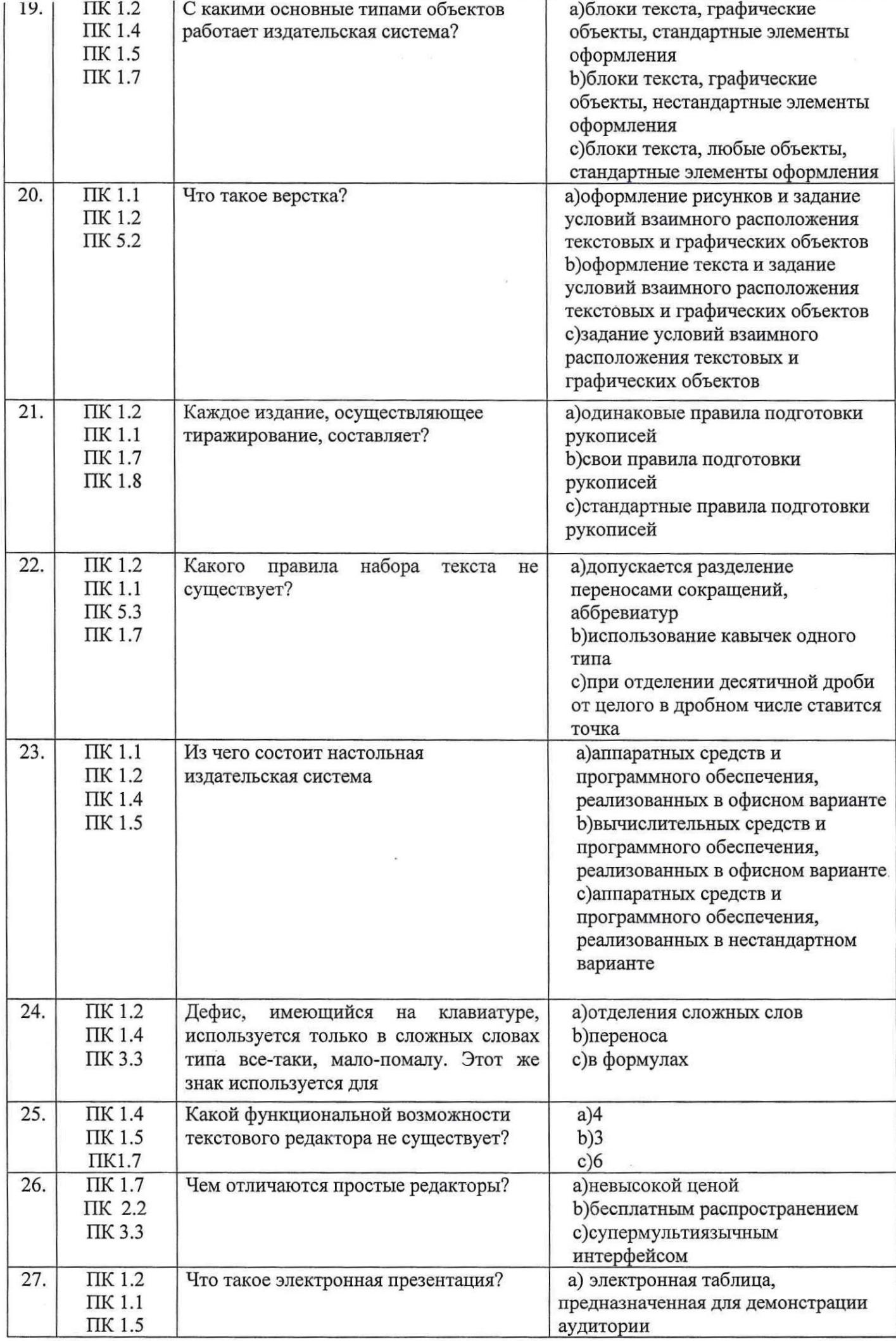

 $\sim$ 

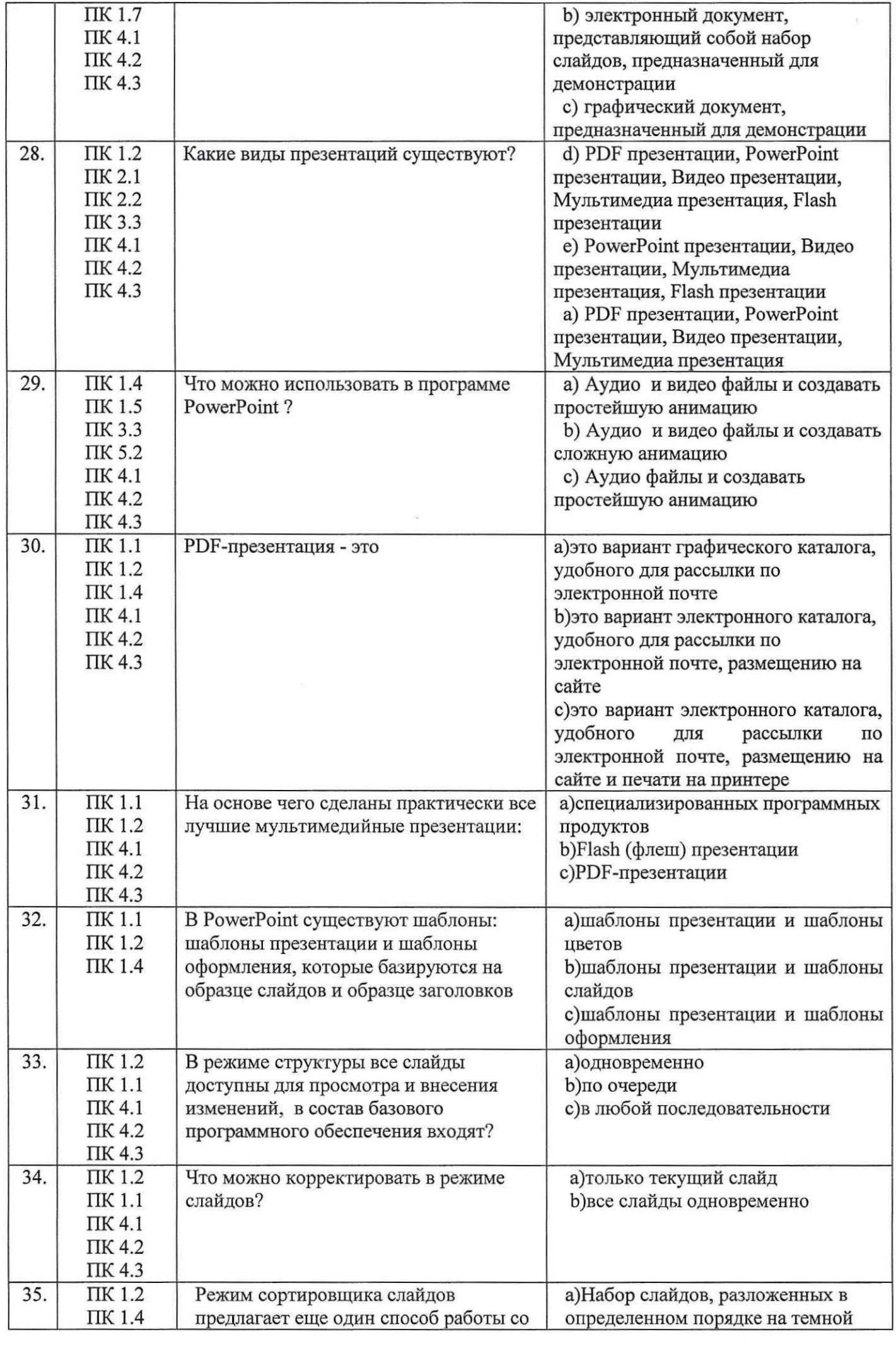

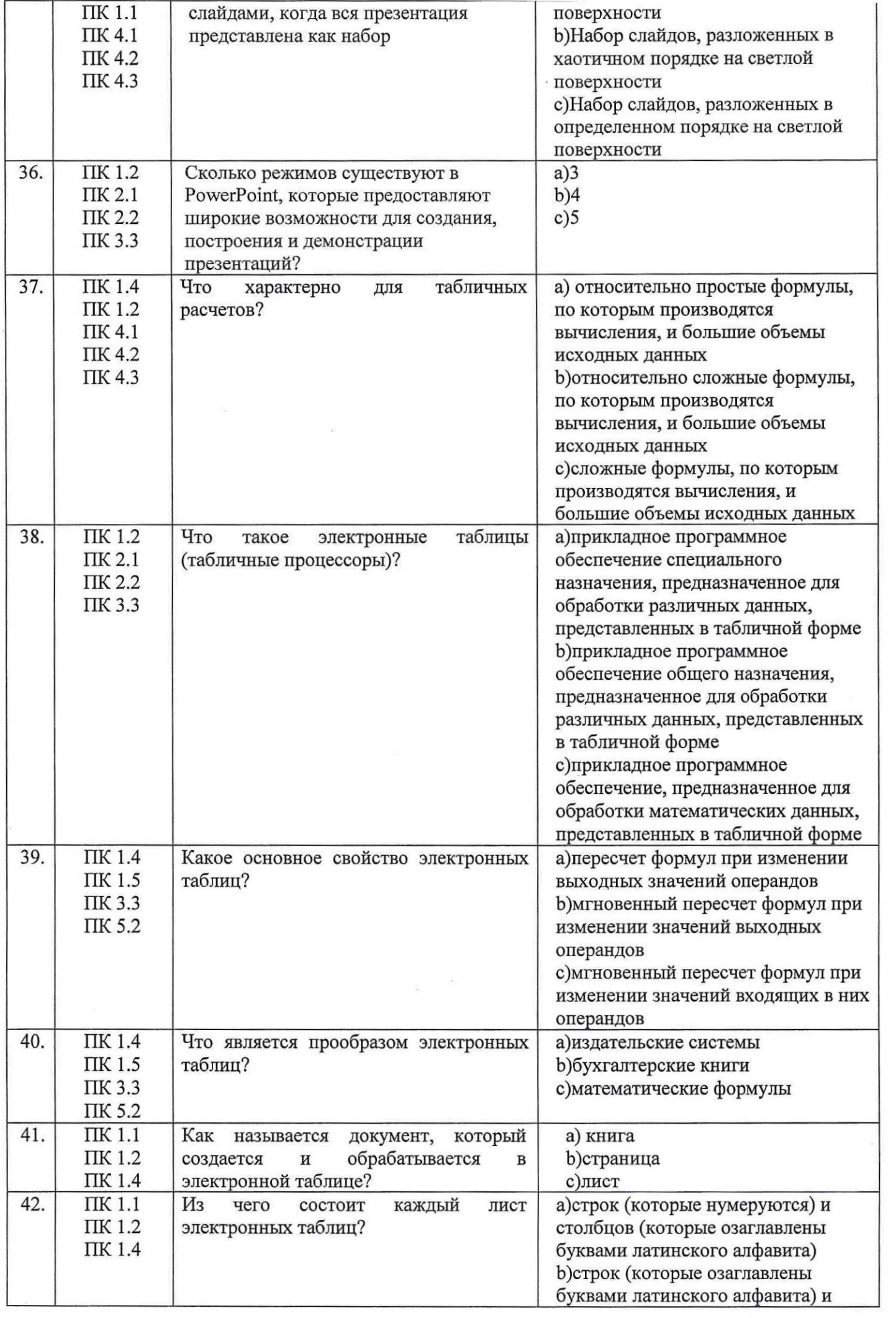

 $\frac{1}{\alpha}$  ,  $\frac{1}{\alpha}$ 

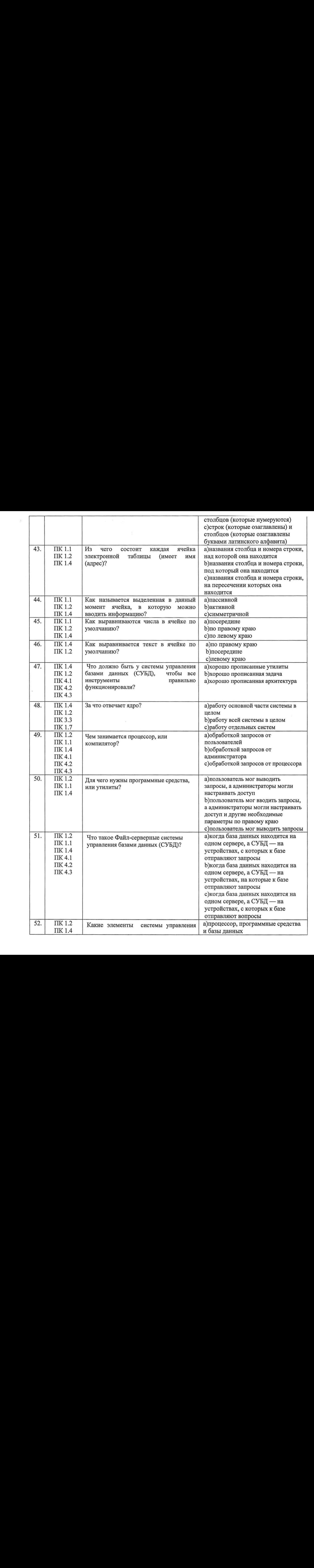

jä,

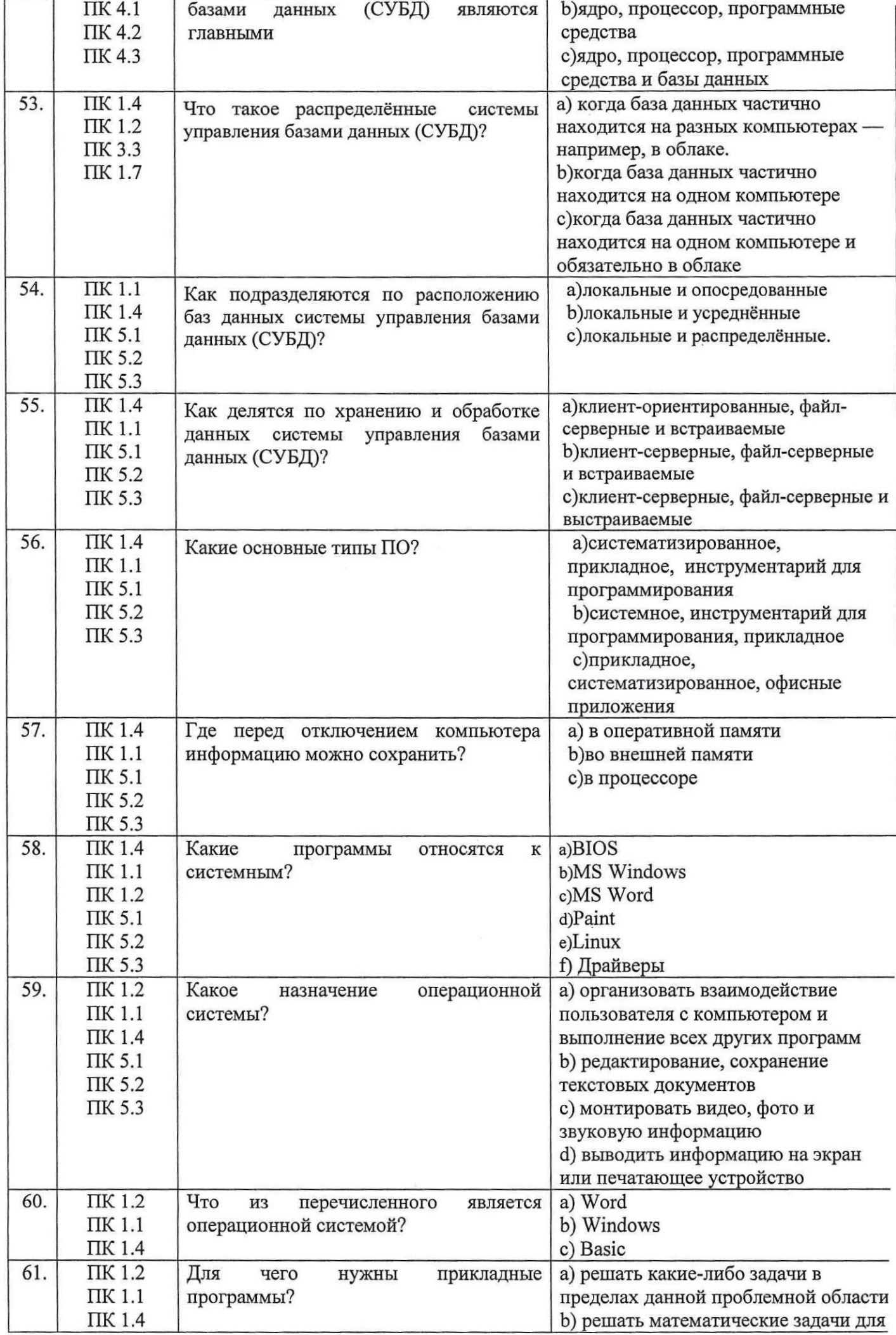

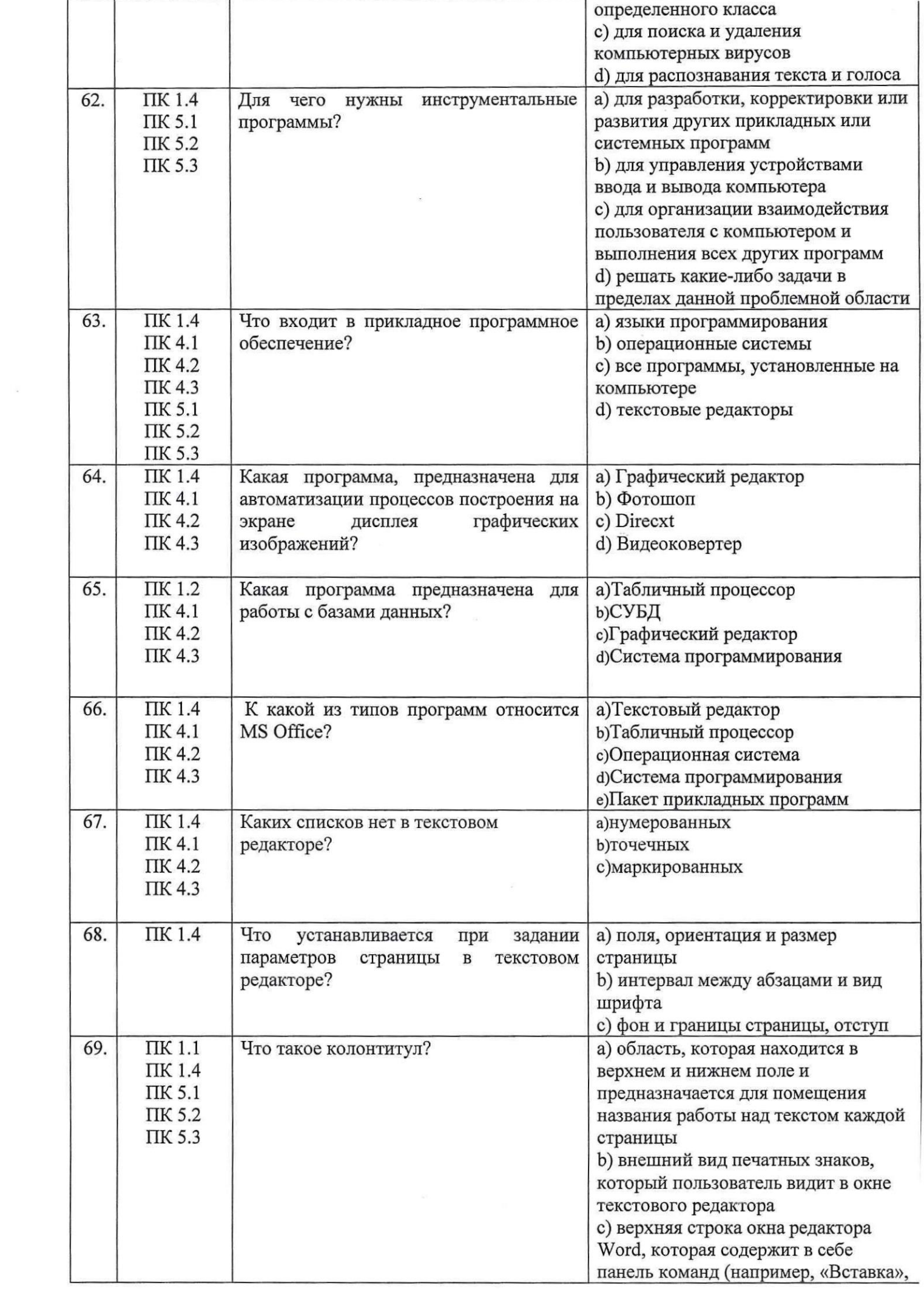

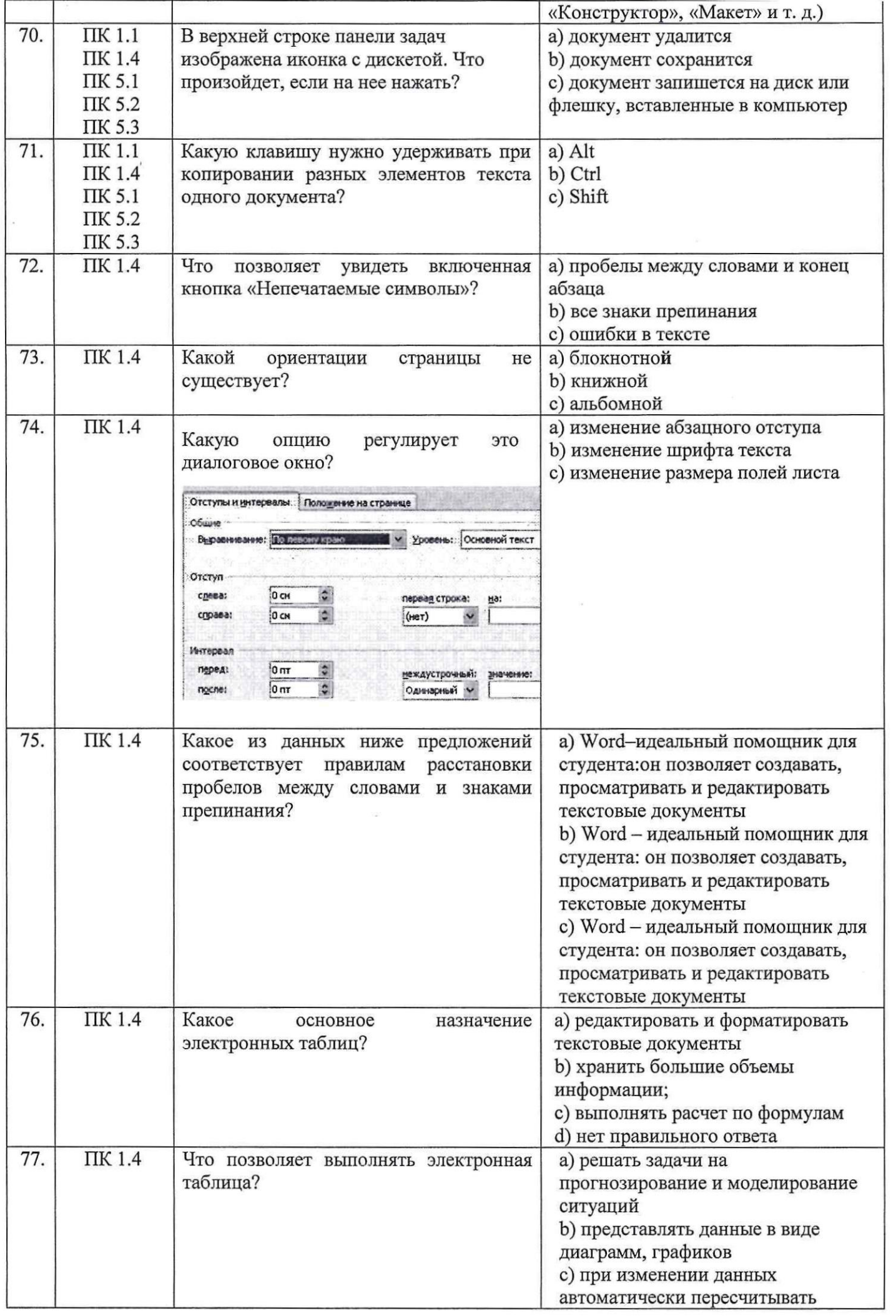

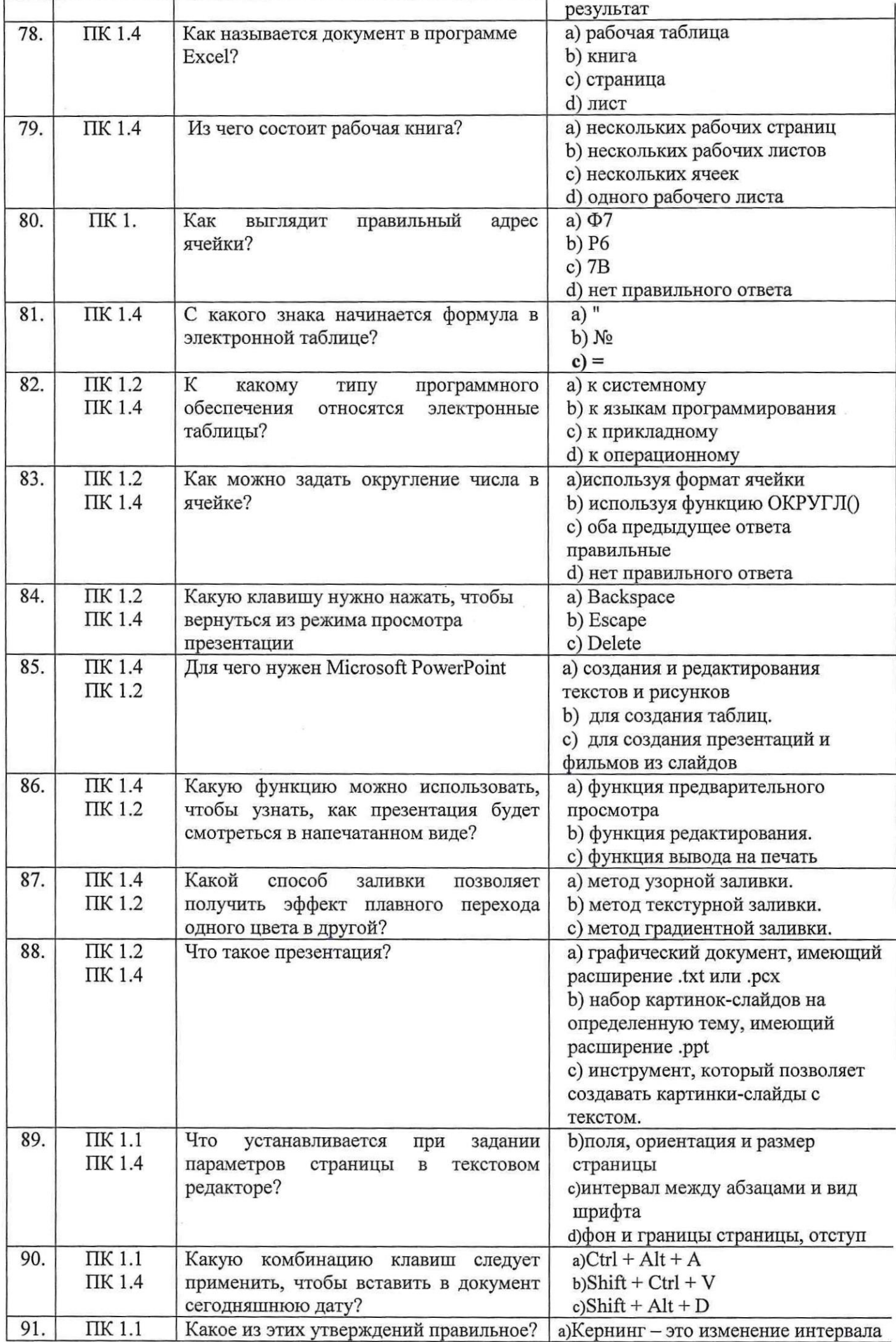

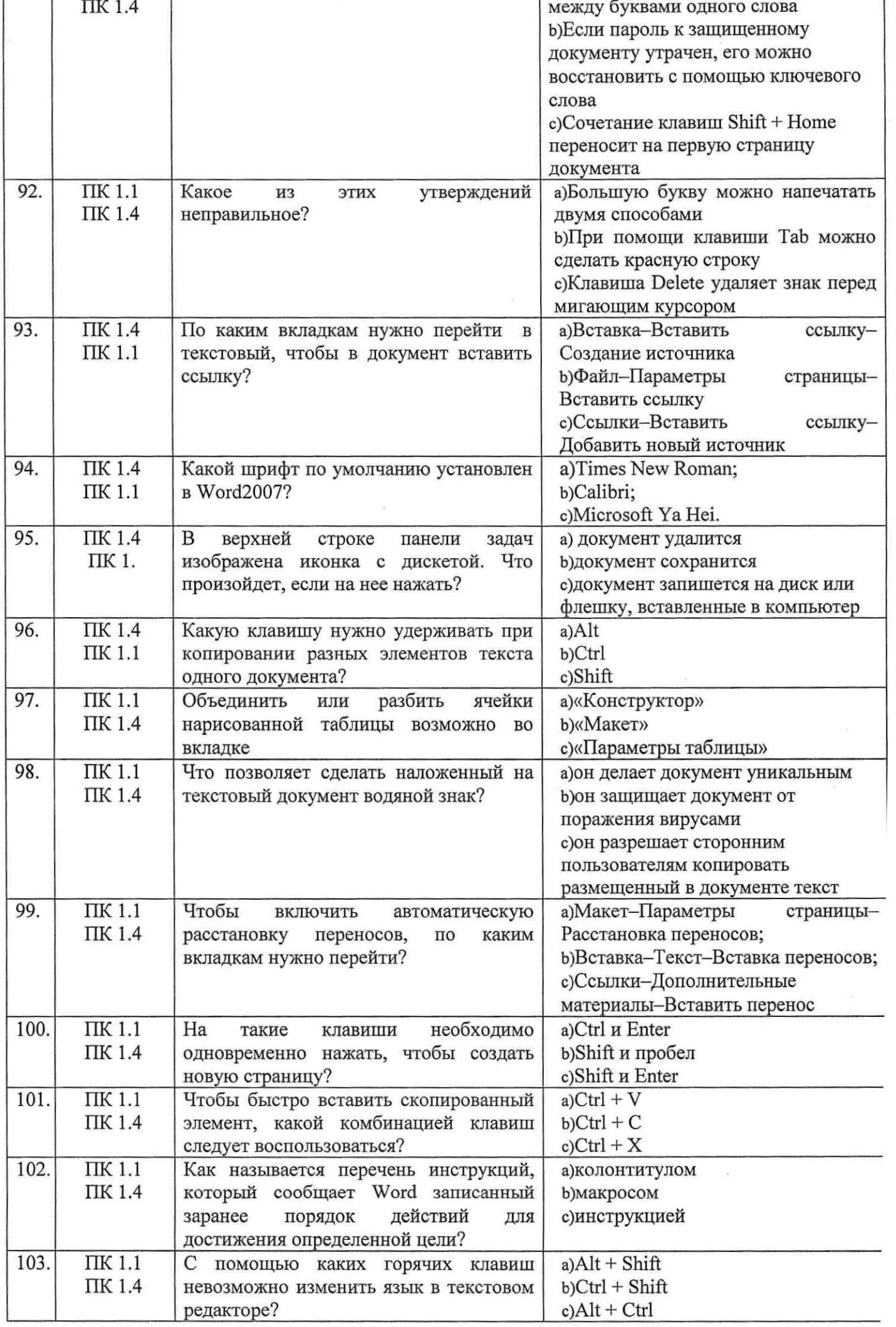

 $\overline{\mathcal{F}}$ 

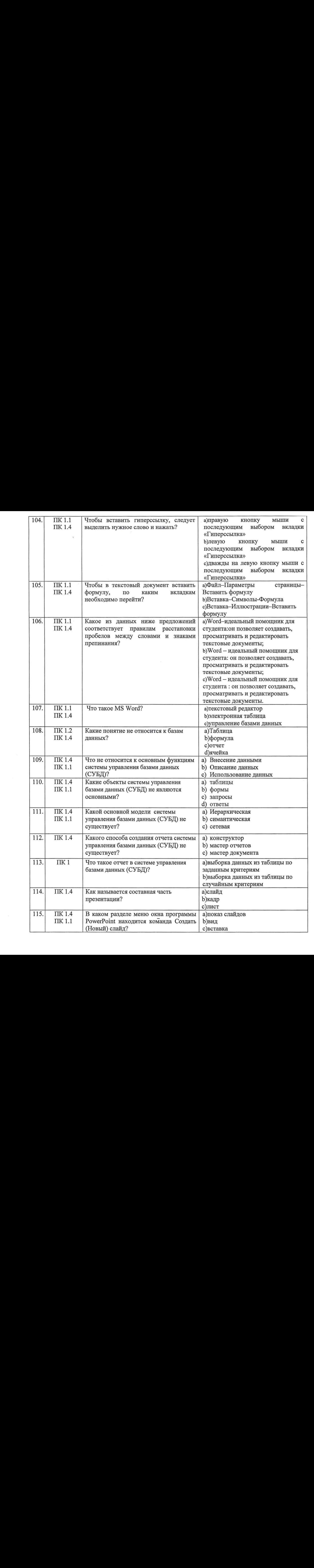

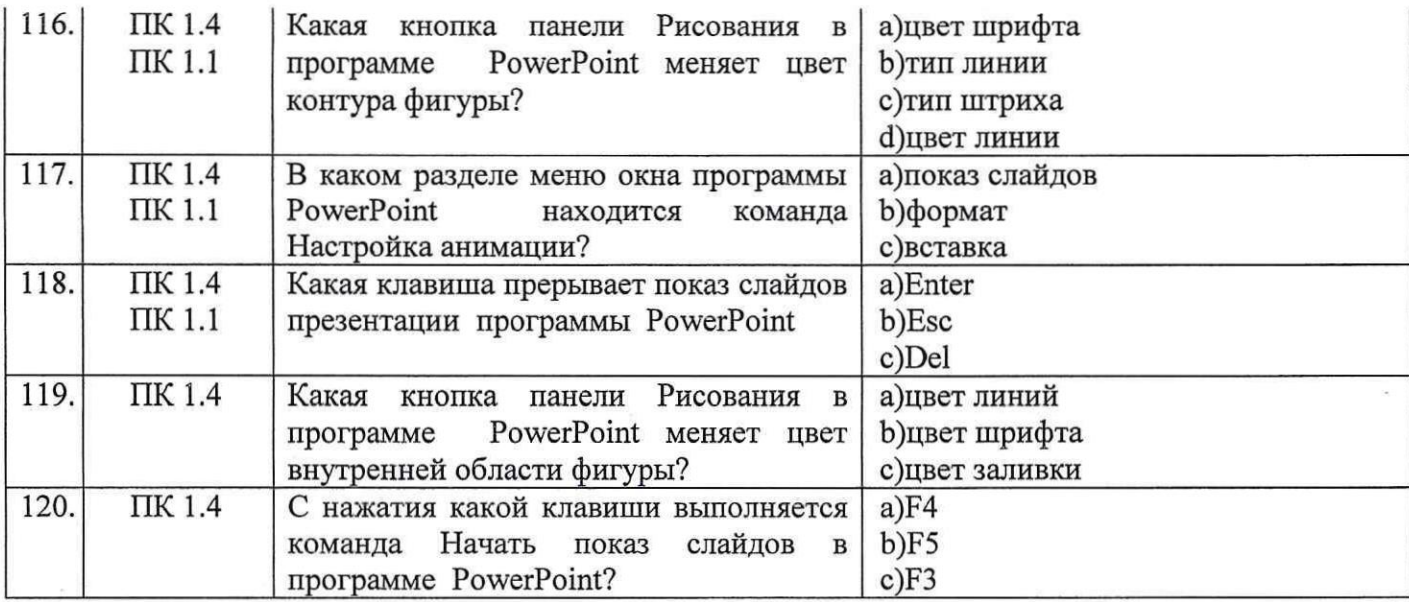

i.

 $\frac{1}{\sqrt{2}}$ 

## Второй блок заданий

Формируемые ОК1-9

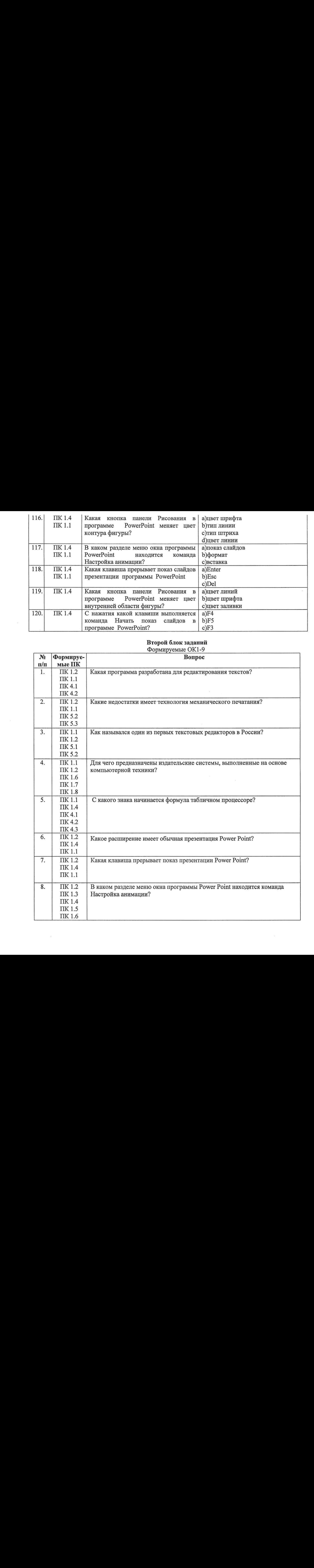

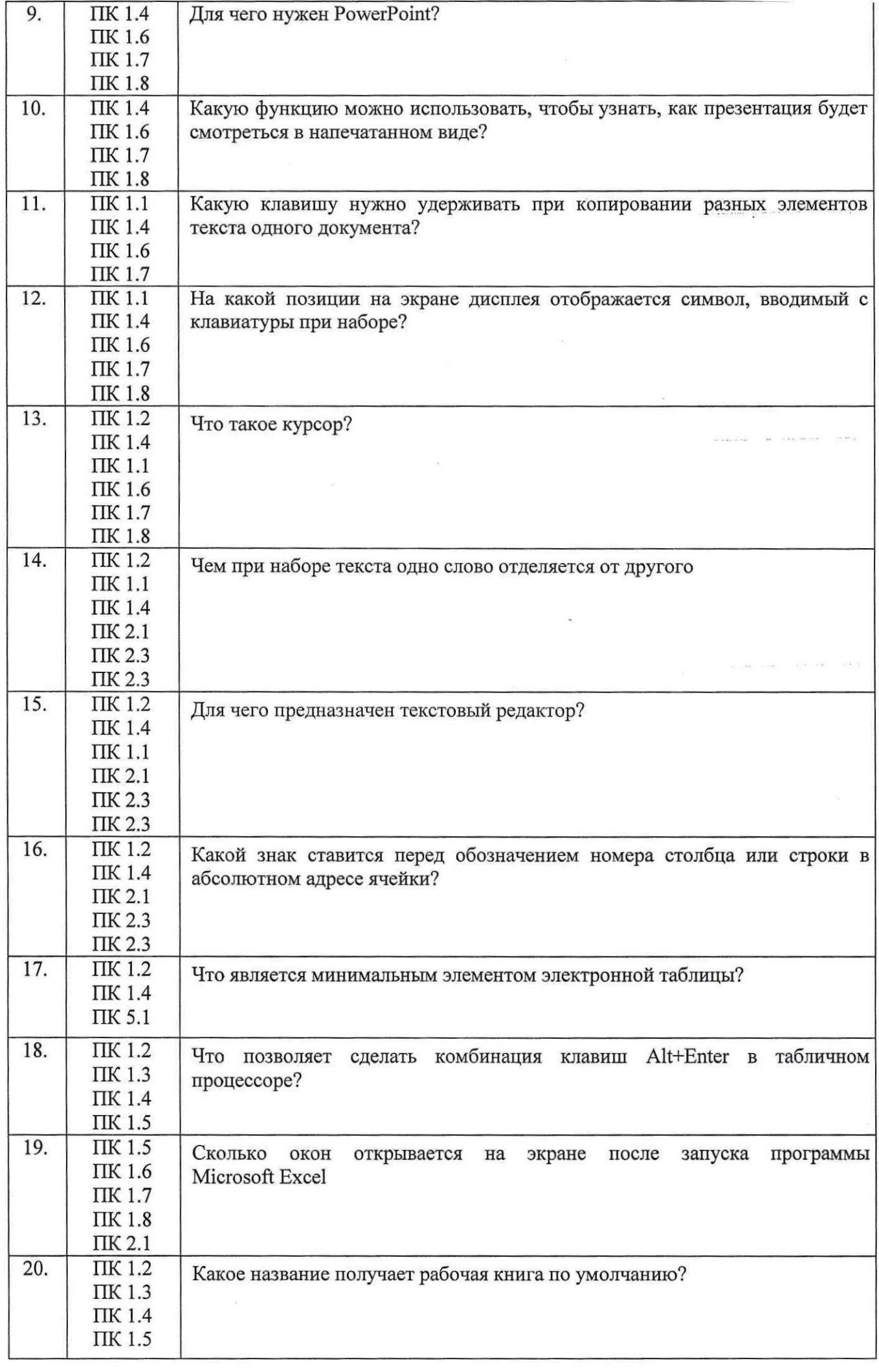

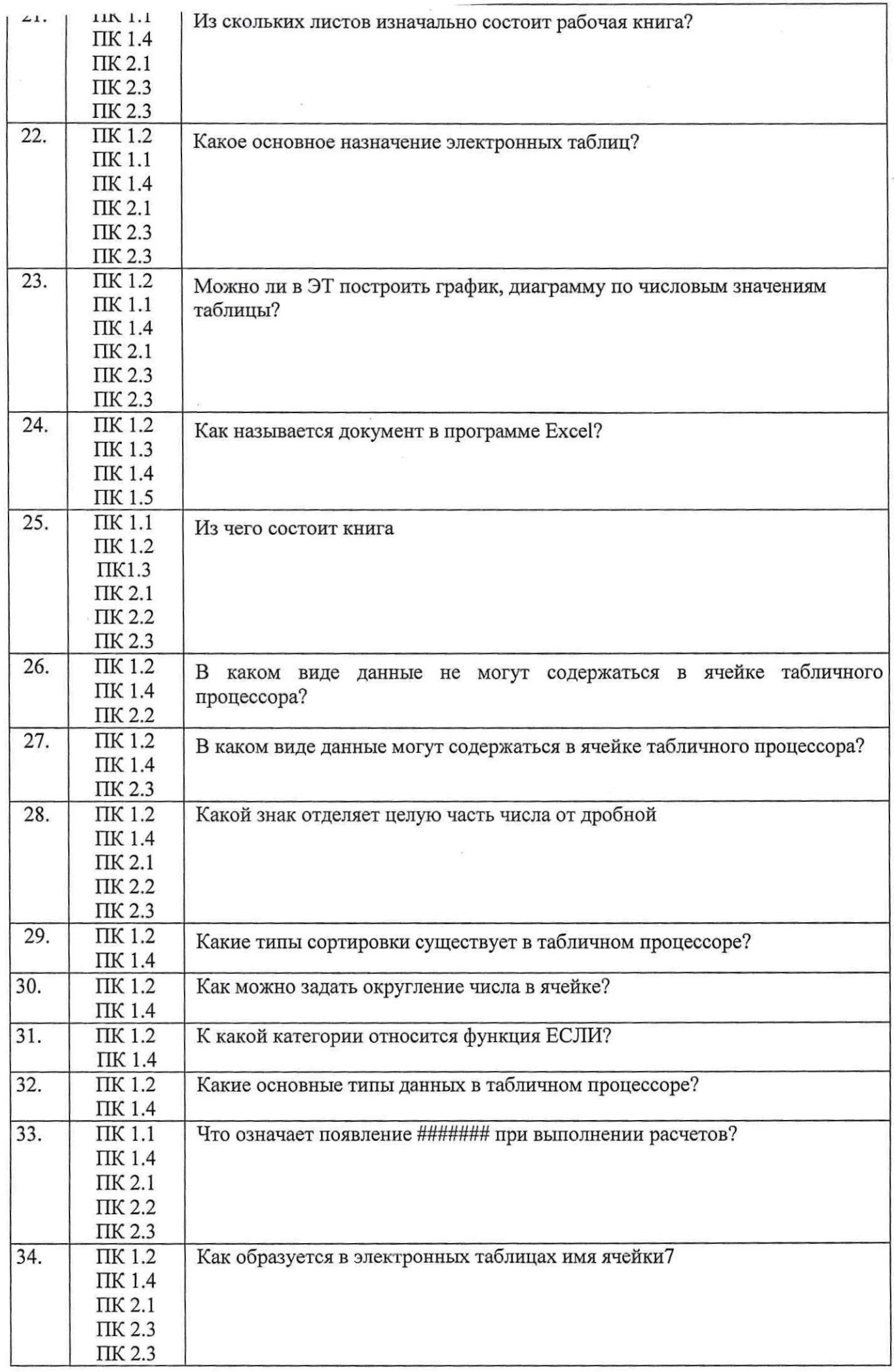

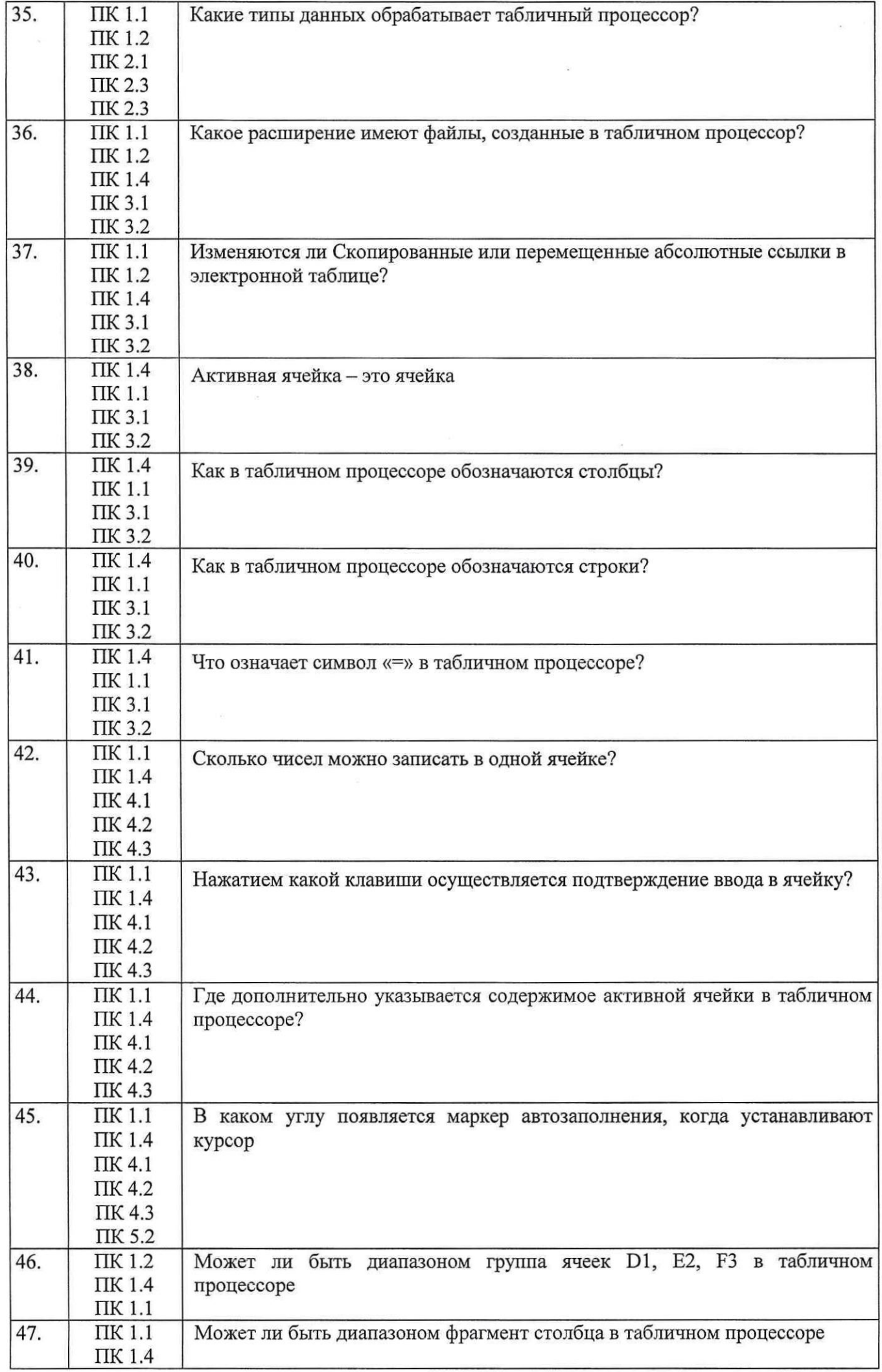

 $\lambda$ 

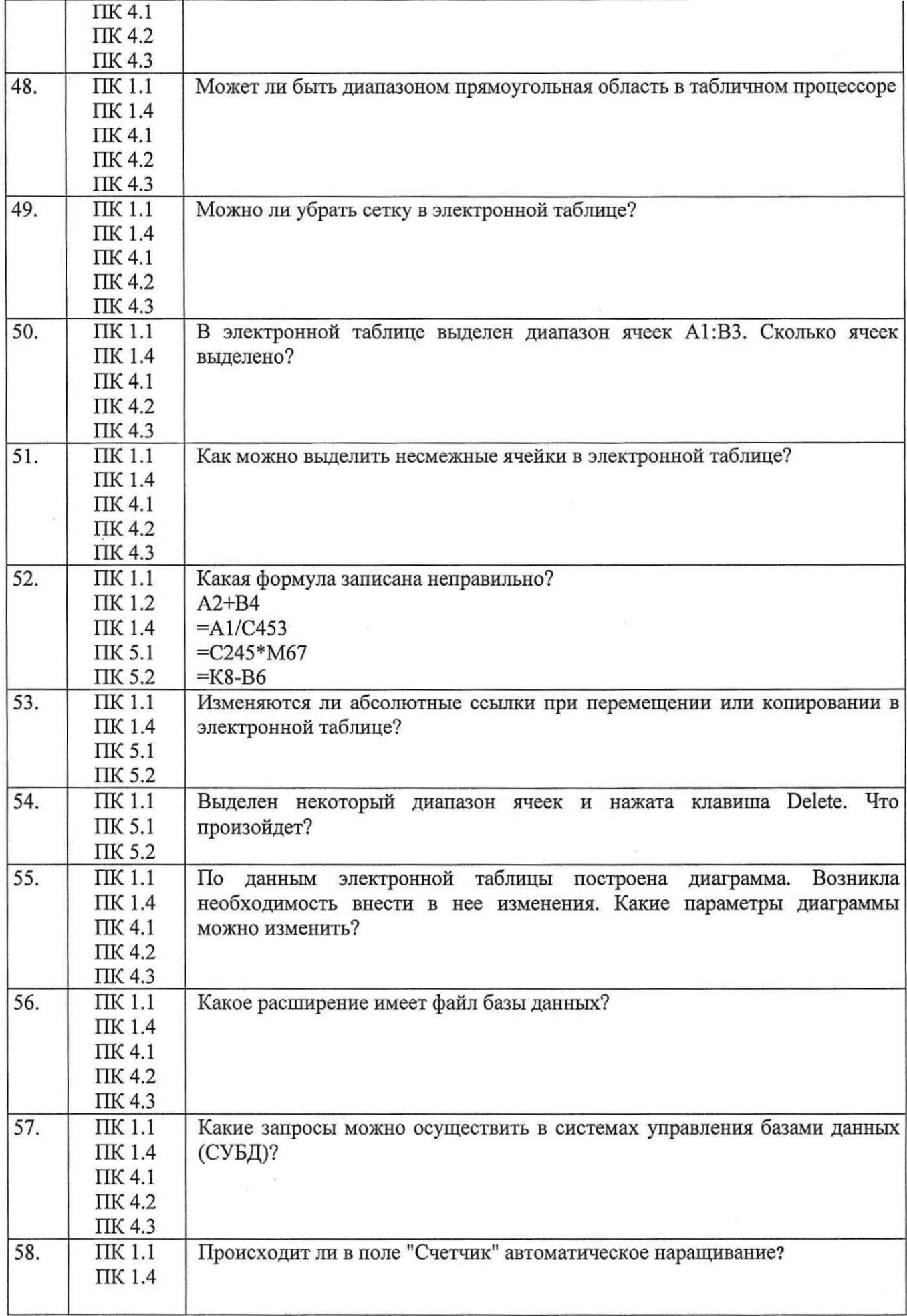

i,

 $\sim$ 

 $\hat{\boldsymbol{\gamma}}$ 

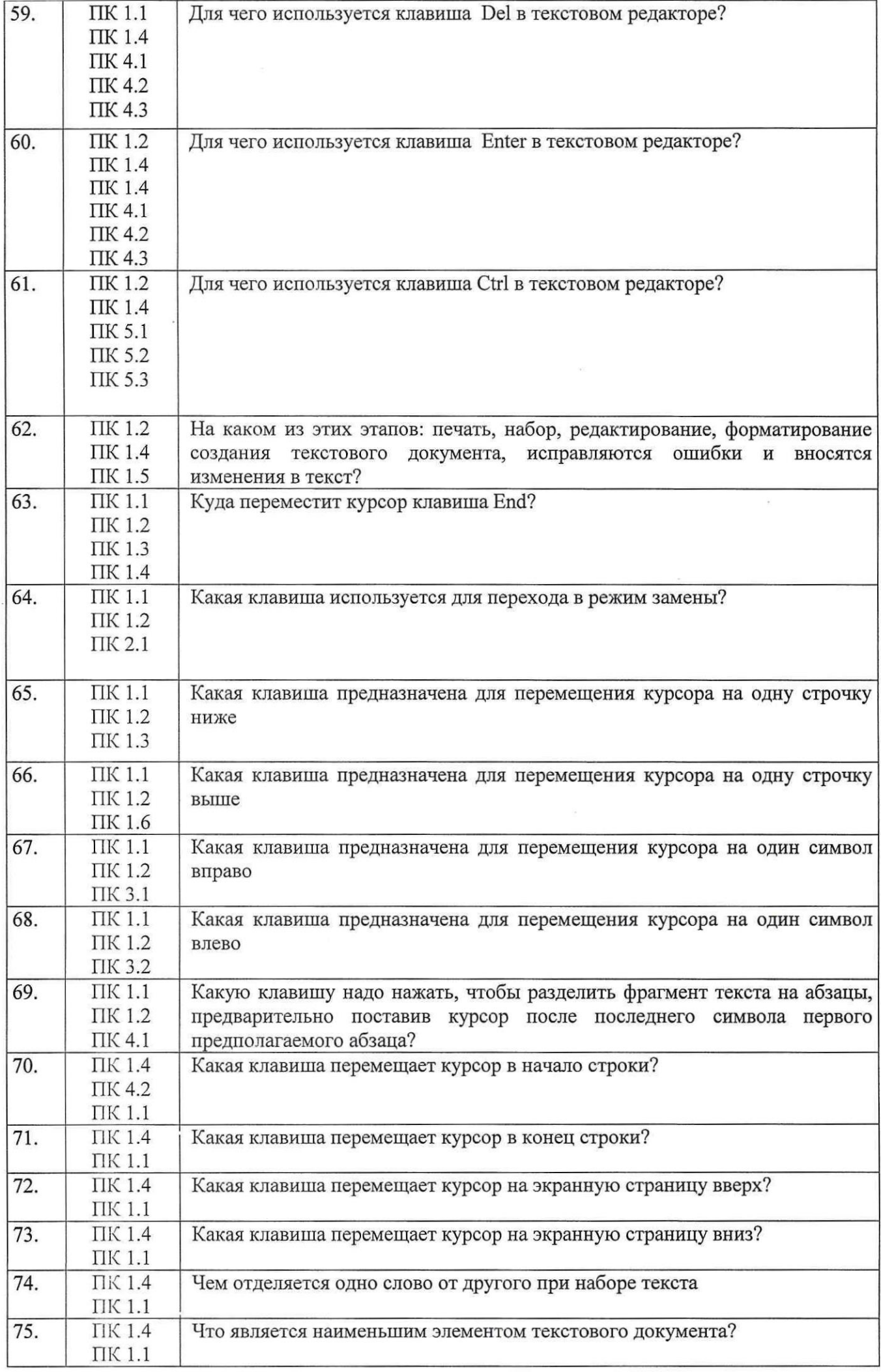

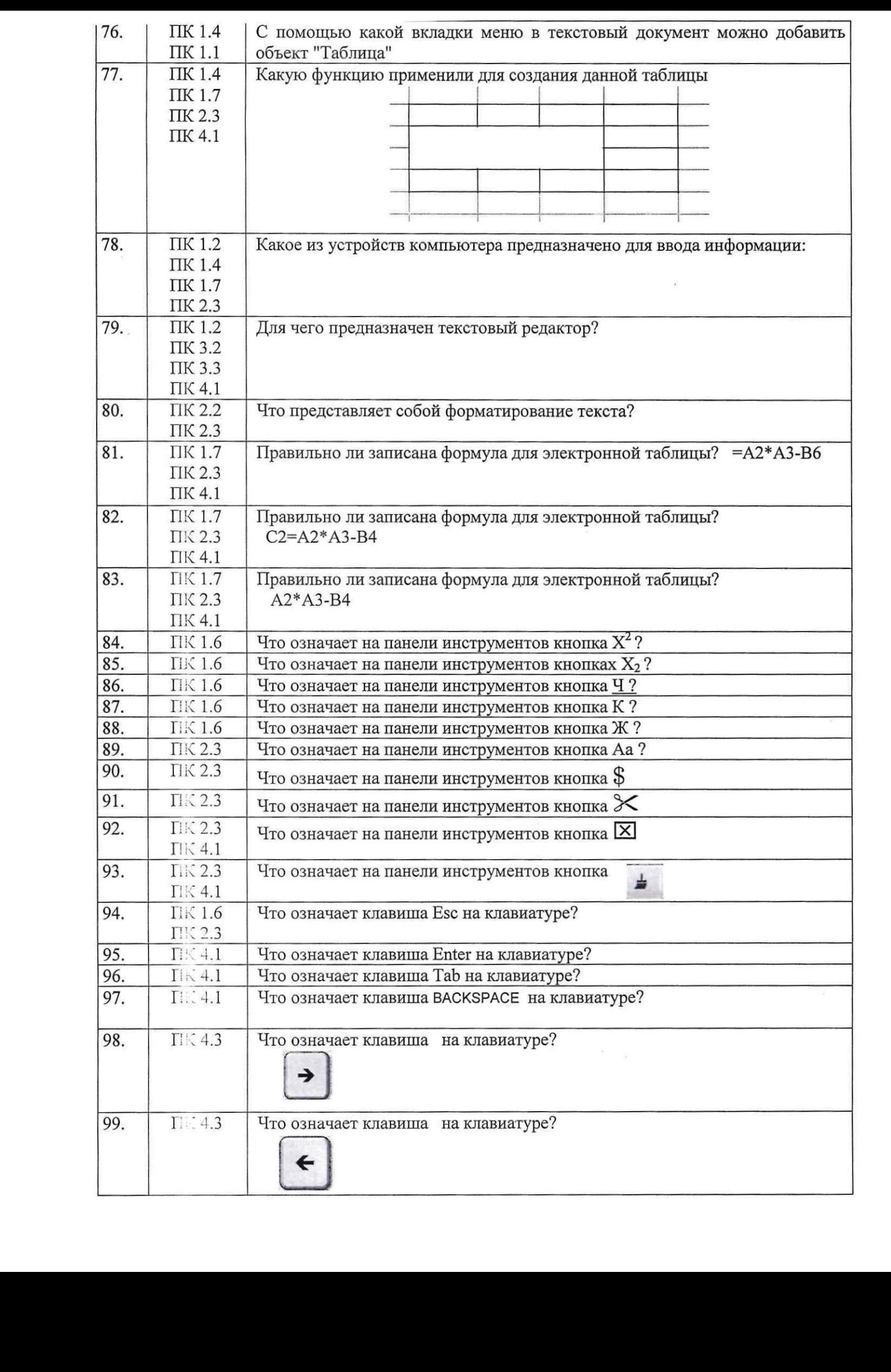

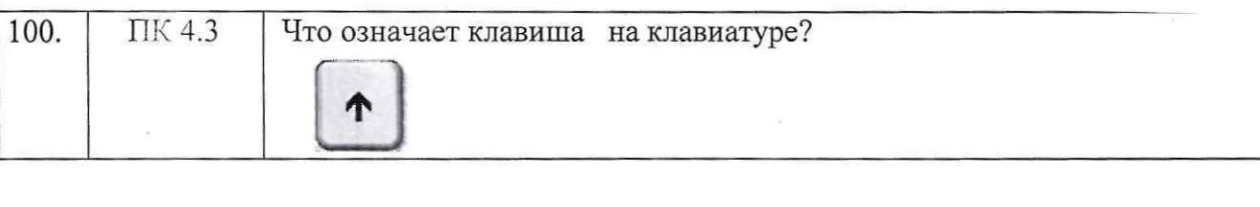

Составил преподаватель — 11 Строде Т.Н.. 1

Рассмотрено на заседании МК гуманитарных и программно-вычислительных дисциплин Протокол № 1 от 30.08.2023 г  $-1$ <br> $-1$ <br> $\frac{1}{2}$ <br> $\frac{1}{16}$ Председатель МК  $\mu$  / И.А.Овчинникова